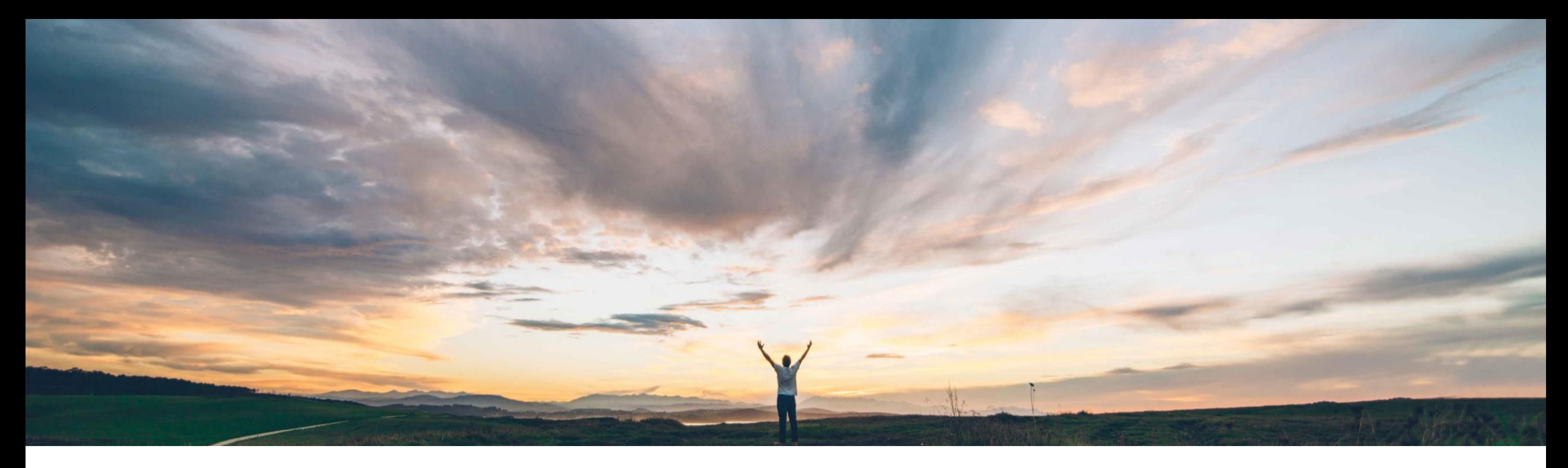

## SAP Ariba

機能の概要 バイヤー向け Ship Notice API

Franz Uhr、SAP Ariba 一般提供予定: 2020 年 11 月

CONFIDENTIAL

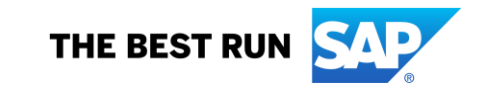

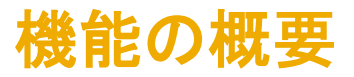

## 説明: バイヤー向け Ship Notice API

### 今までの課題

現在 Ariba Network には、出荷通知 (ASN) に対して 使用できる API はありません。これまでバイヤーに は、バックエンドシステムとの標準的な連携以外に は、API を使用して Ariba Network アカウントから出 荷通知データを自由に抽出する方法はありませんで した。

#### SAP Ariba で問題解決

この機能により、バイヤーは Ship Notice API を利用 できます。

バイヤー向け Ship Notice API により、バイヤーが出 荷通知情報を取得できるようになります。

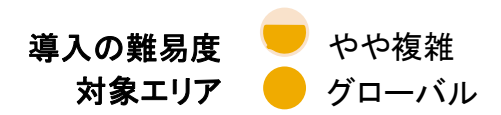

#### 主なメリット

Ariba Network から出荷通知データを抽出することは、 バイヤーがこのデータを内製のアプリケーション、レ ポートのための分析ツール、その他の外部処理のニー ズにフィードする際に有用となるでしょう。

API によってデータアクセスのメカニズムをより安定化 および標準化することにより、既存のアプリケーション を拡張して、新しい革新的なアプリケーションを構築で きるようになります。

### 対象ソリューション

SAP Ariba APIs SAP Ariba Developer Portal SAP Ariba Network

### 関連情報

この機能は、該当するソリューションおよびアカウント を使用しているすべてのバイヤーに対して自動的に有 効になりますが、設定を行う必要があります。

### 前提条件と制限事項

貴社のアプリケーションは、SAP Ariba API 管理によって 承認され、OAuth 認証に準拠している必要があります。詳 細については、「SAP Ariba Developer Portal」のヘルプを 参照してください。

管理者が OAuth クライアント ID をプロファイル設定に追 加する必要があります。

# 機能の概要 説明: バイヤー向け Ship Notice API

Ariba Network API を使用するアプリケーションを開発する方法

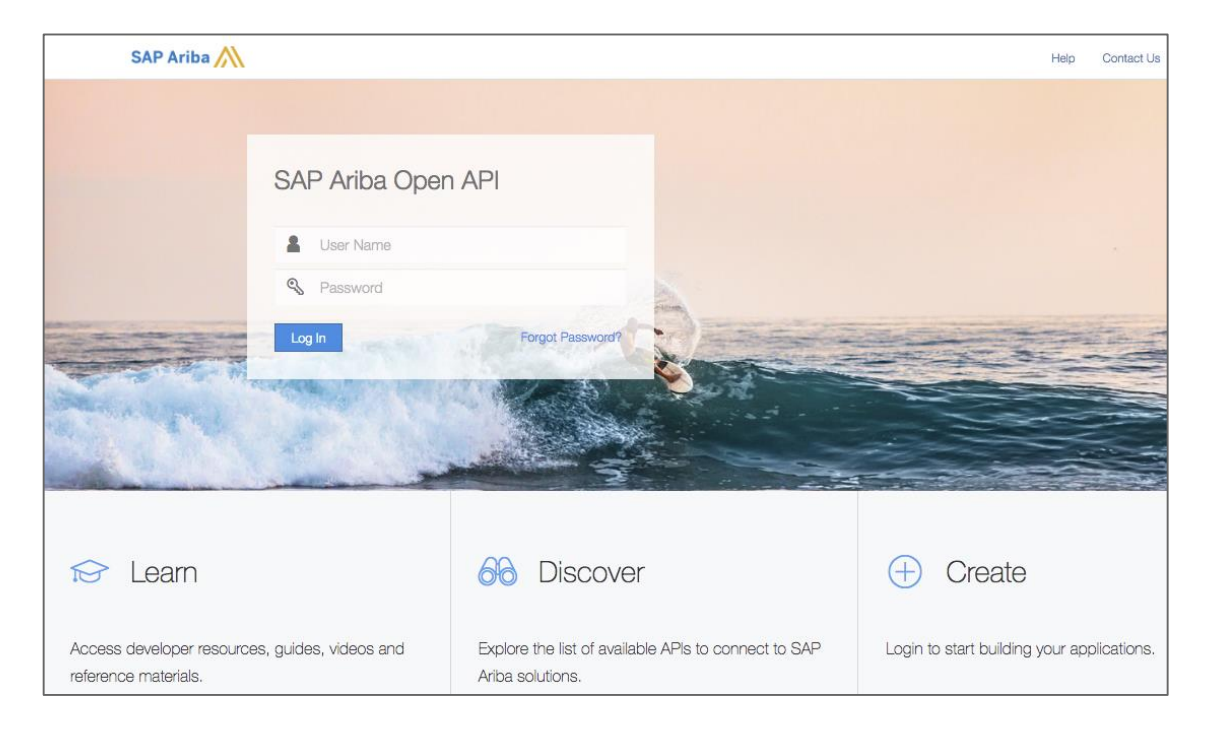

#### <https://developer.ariba.com/api/> に移動します。

[Learn] セクションを確認し、アプリケーションの開発方法に関する詳細を理解します。 一般的に、アプリケーションを開発するプロセスには以下のステップが含まれます。

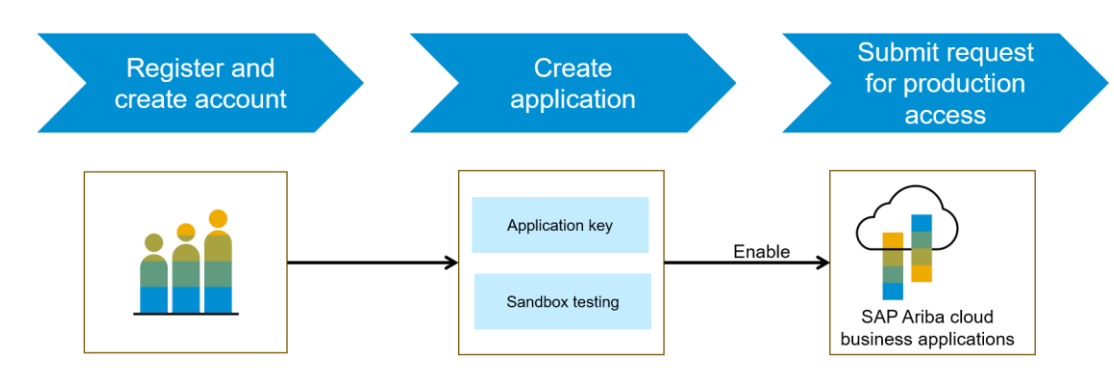

- 1. Developer Portal に登録後、Ariba Network で使用できる API を探します。 API の詳細な説明も利用できます。
- 2. 新しいアプリケーションを作成し、アプリケーションを有効化してアプリケー ションキーを取得します。
- 3. [http://connect.ariba.com](http://connect.ariba.com/) でサービスリクエストを提出して、作成したアプリ ケーションの「本稼動アクセス」を申請する必要があります。申請が承認され ると、アプリケーションの OAuth クライアント ID が生成されます。
- 4. 管理者として、OAuth クライアント ID をプロファイルに追加します (次のペー ジを参照)。

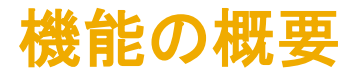

# 説明: バイヤー向け Ship Notice API

この API は、バイヤーが Ariba Network からデータを抽出するシナリオ (レポートの生成、またはほかのアプリケーションや目的のためのデータの使用) などで有益で す。API を使用して出荷通知データを抽出する方法の詳細な説明については、オンラインヘルプを参照してください。

#### ワークフロー:

1.クライアントアプリケーションが、定義されたパラメータセットを使用して Ariba Network に対してクエリを実行します。

2.API がクエリに応答し、一致するすべてのレコードを含む JSON データセットを書式設定済みの構造で返します。

3. データを受け取ったアプリケーションがそのデータを処理します。

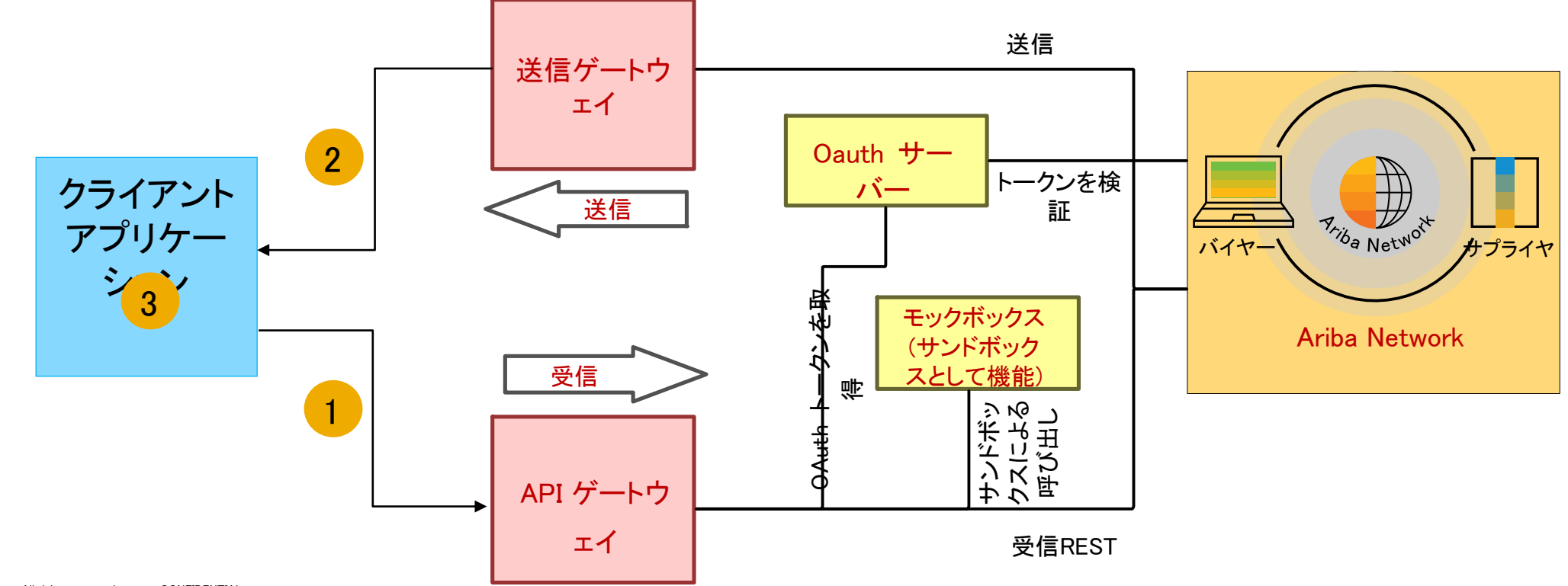

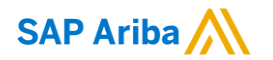

フォローをお願いし ます。 $\bigoplus$   $\bigcirc$   $\bigodot$   $\bigoplus$ 

[www.sap.com/contactsap](https://www.sap.com/registration/contact.html)

© 2020 SAP SE or an SAP affiliate company.All rights reserved.

本書のいかなる部分も SAP SE または SAP 関連会社の明示的許可なしに、いかなる形式、目的を問わず、複写、または送信することを禁 じます。

本書に記載された情報は、予告なしに変更されることがあります。SAP SE がライセンスする、またはその頒布業者が頒布するソフトウェア 製品には、他のソフトウェア会社の専有ソフトウェアコンポーネントが含まれています。製品仕様は、国ごとに変わる場合があります。

これらの文書は、いかなる種類の表明又は保証もなしで、情報提供のみを目的として、SAP SE 又はその関連会社によって提供され、SAP 又はその関連会社は、これら文書に関する誤記脱落等の過失に対する責任を負うものではありません。SAP または SAP 関連会社の製品 およびサービスに対する唯一の保証は、当該製品およびサービスに伴う明示的保証がある場合に、これに規定されたものに限られます。 本書のいかなる記述も、追加の保証となるものではありません。

特に、SAP SE またはその関連会社は、本書または関連文書に概説された事業の実現、またはそこに記載されたいかなる機能の開発また はリリースに対する義務も負いません。本書、関連プレゼンテーション、および SAP SE またはその関連会社の方針および予定されている 将来の開発、製品、またはプラットフォームの方向性および機能は、すべて変更される可能性があり、SAP SE またはその関連会社は随 時、理由の如何を問わずに事前の予告なく変更できるものとします。本書に記載された情報は、いかなる品目、コード、または機能の提供 の確約、保証、または法的義務を表すものではありません。将来の見通しに関する記述はすべて、さまざまなリスクや不確定要素を伴うも のであり、実際の結果は、予測とは大きく異なるものとなる可能性があります。読者は、こうした将来の見通しに関する記述を過度に信頼し ないよう注意が求められ、また、購入時の決定を行う際にはこれらに依拠するべきではありません。

SAP、ならびに本書に記載するその他の SAP の製品およびサービスは、そのそれぞれのロゴとともに、ドイツおよびその他の国々におけ る SAP SE (または SAP 関連会社)の商標または登録商標です。本書に記載されたその他すべての製品およびサービス名は、それぞれ の企業の商標です。

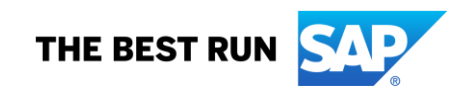

商標に関する詳細の情報や通知に関しては、[www.sap.com/copyright](https://www.sap.com/copyright) をご覧ください。